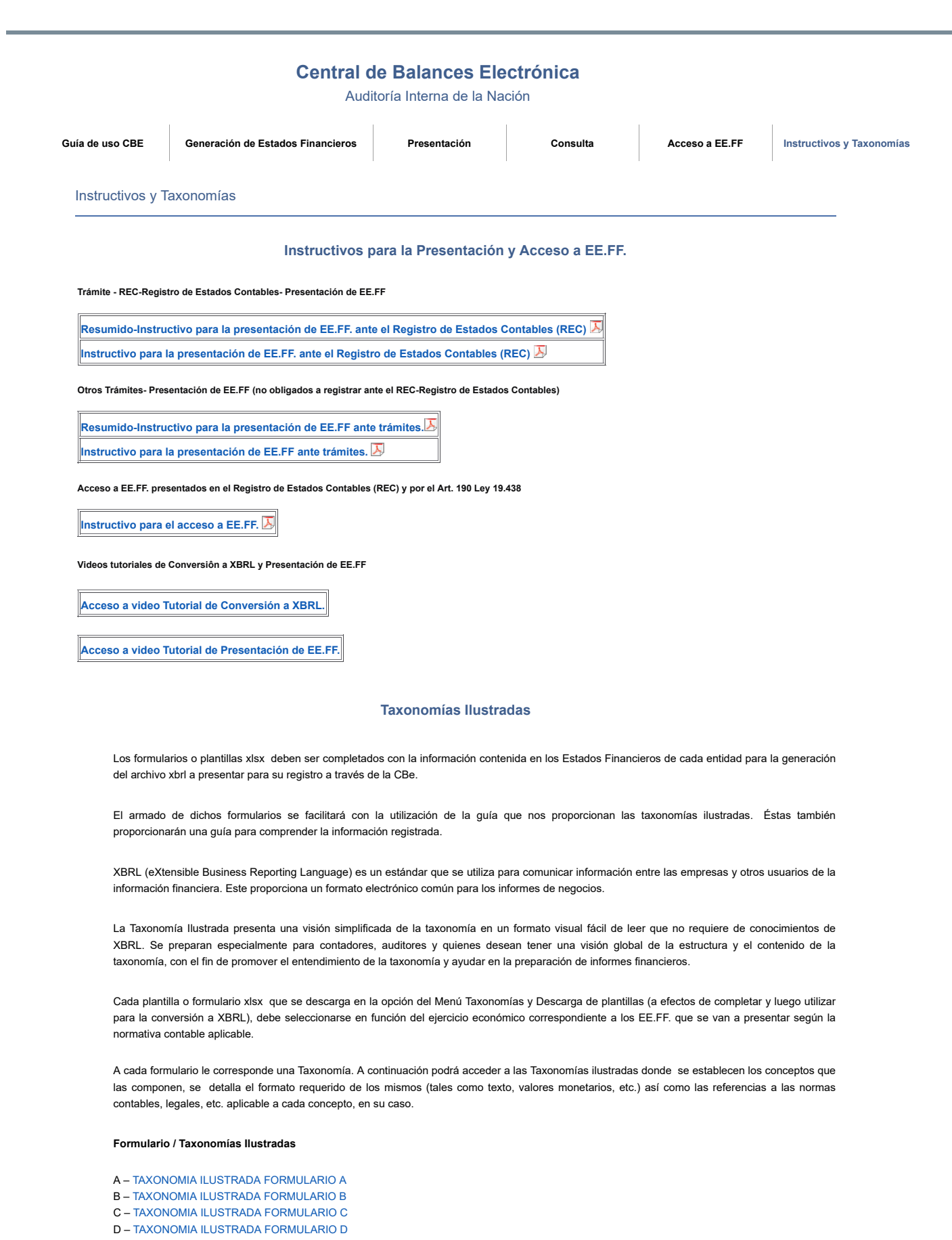

- E – [TAXONOMIA ILUSTRADA FORMULARIO E](http://www.ain.gub.uy/xbrl/TaxonomiasIlustradas/TAXONOMIAILUSTRADAFORMULARIOE.xlsx)
- F – [TAXONOMIA ILUSTRADA FORMULARIO F](http://www.ain.gub.uy/xbrl/TaxonomiasIlustradas/TAXONOMIAILUSTRADAFORMULARIOF.xlsx)

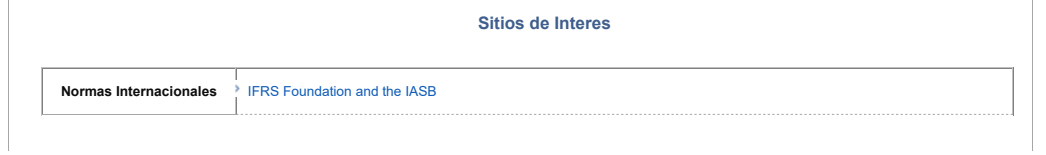

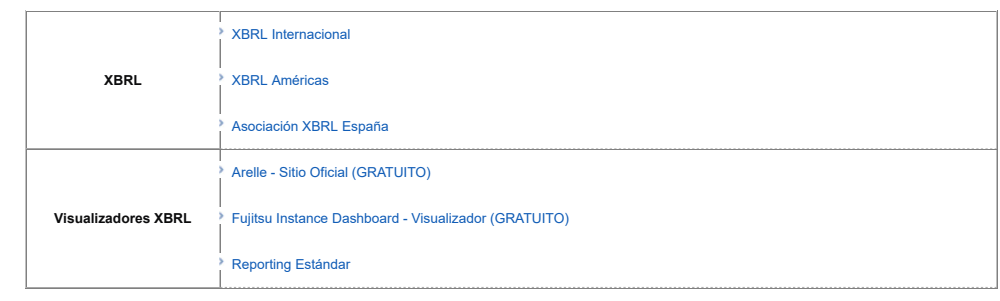

Dirección: Paysandú 941 esq. Río Branco Mesa de Ayuda de la Central de Balances Teléfono: 2901-72-23 Interno 5123/5121/5110 - E-mail: [rec@ain.gub.uy](mailto:cbeconsultas@ain.gub.uy)